## MaineStreet - Student -

Direct Deposit

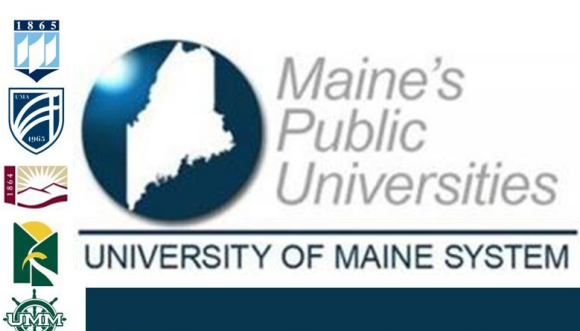

**University Services Information Technology** 

MaineStreet is the official system of record for student information. This guide will provide instructions on how to enroll or modify direct deposit.

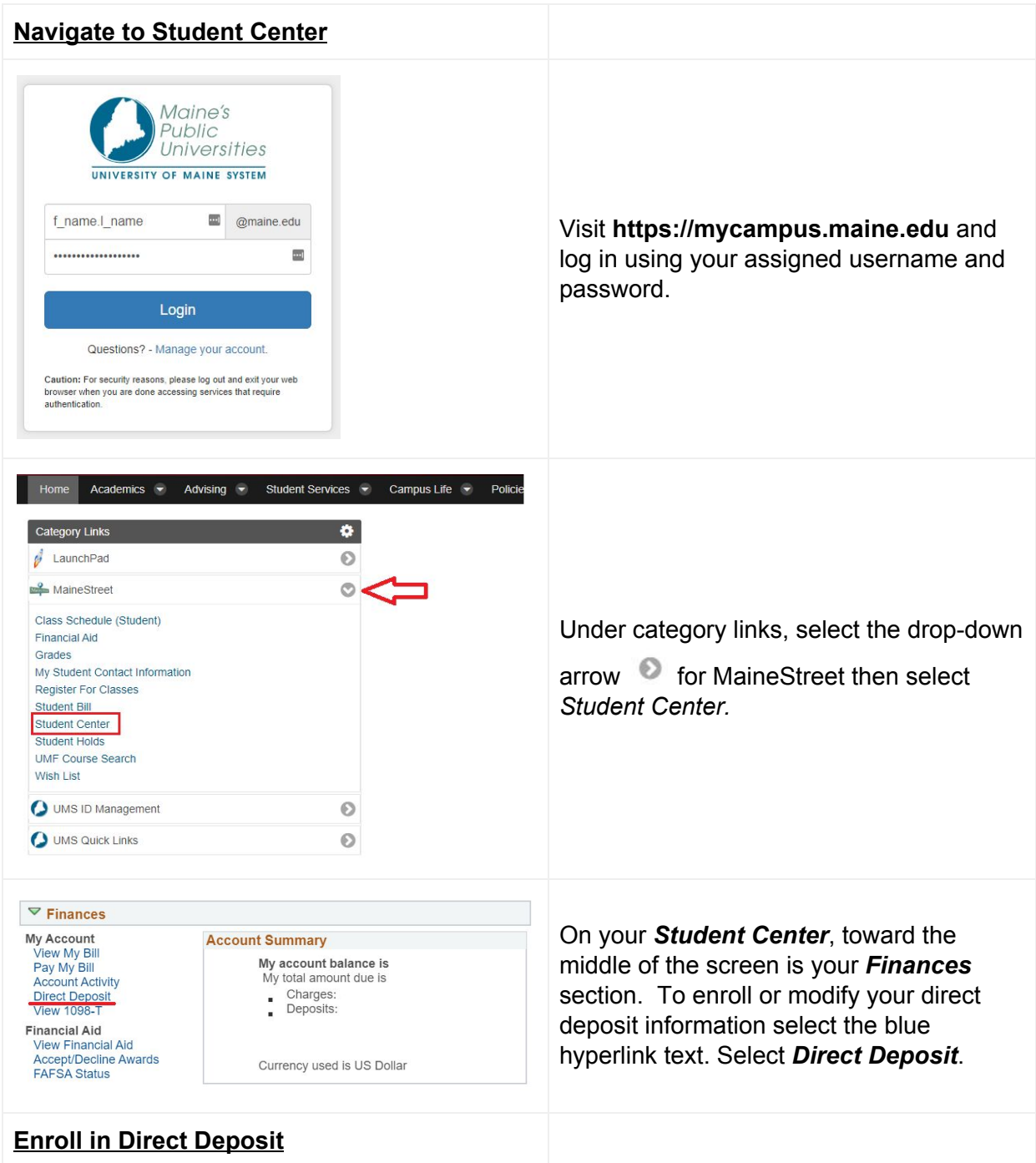

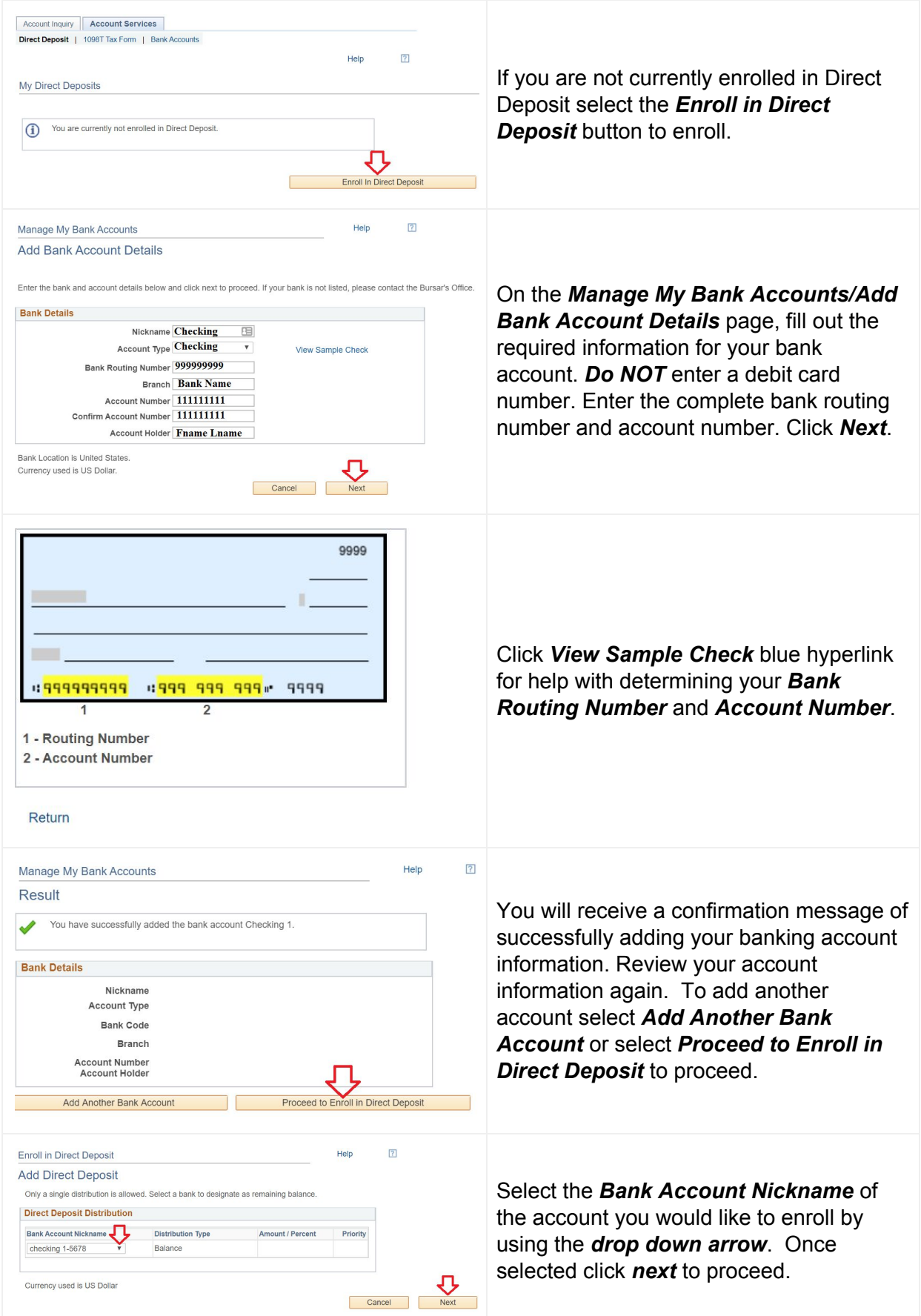

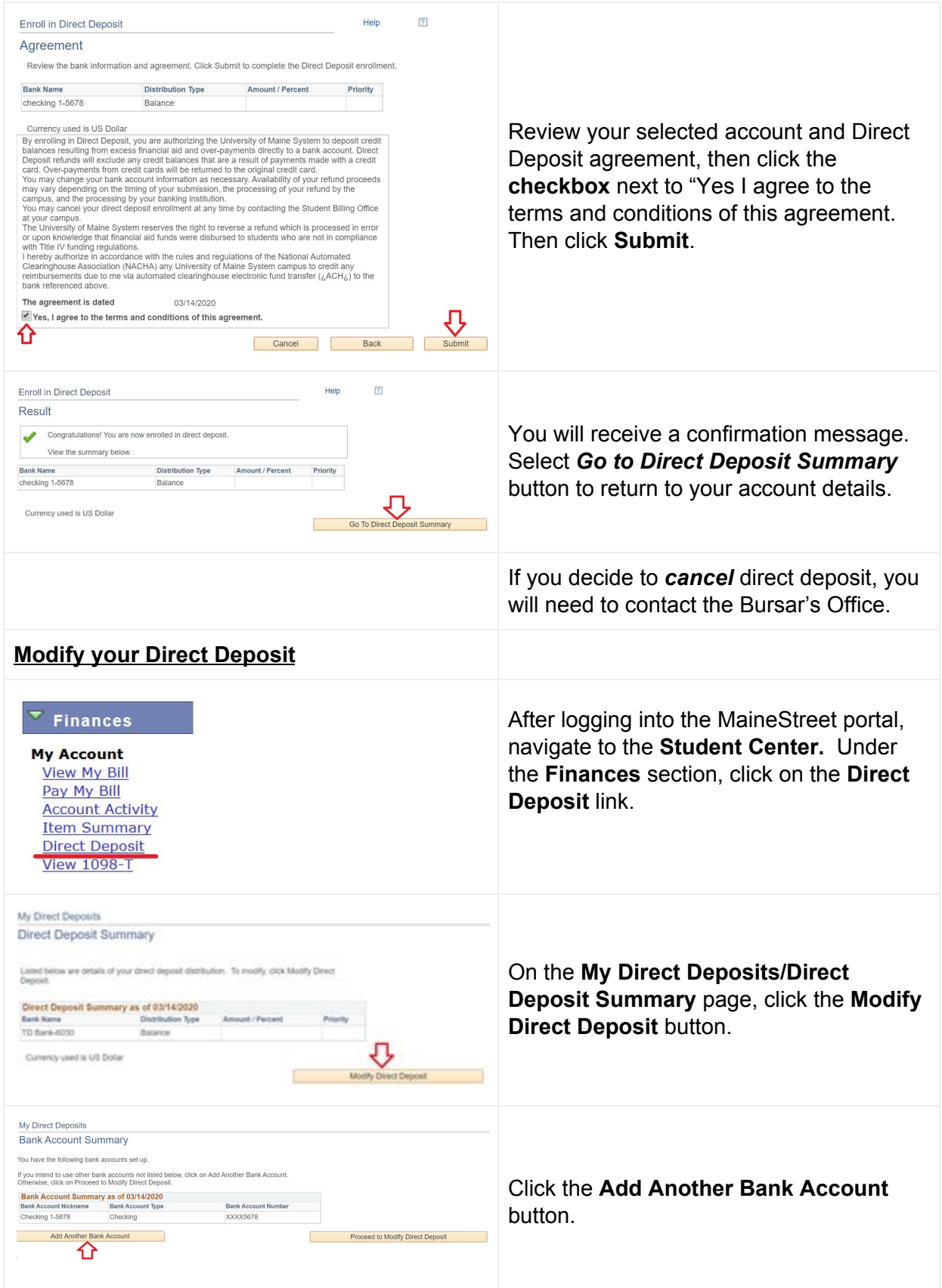

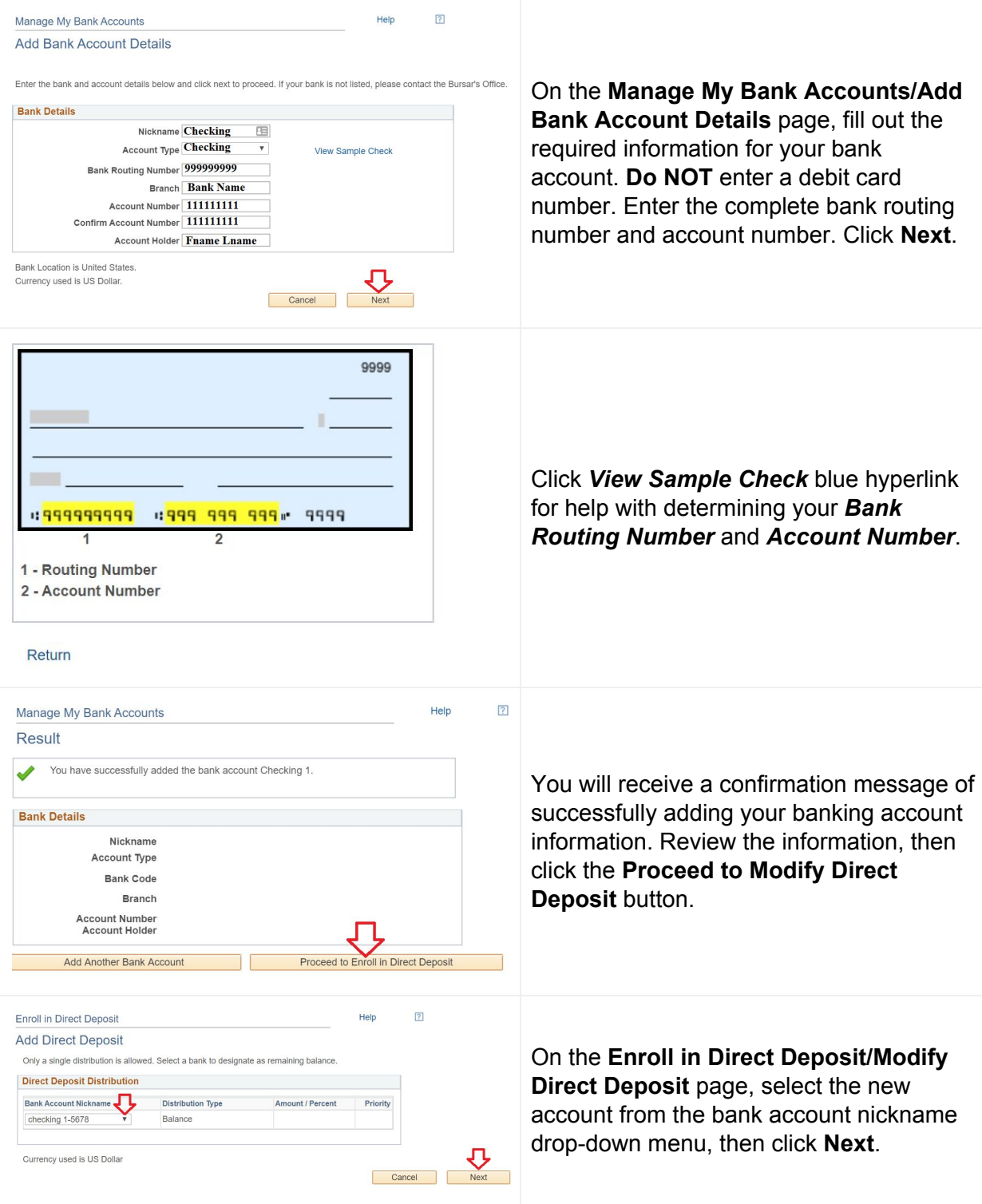

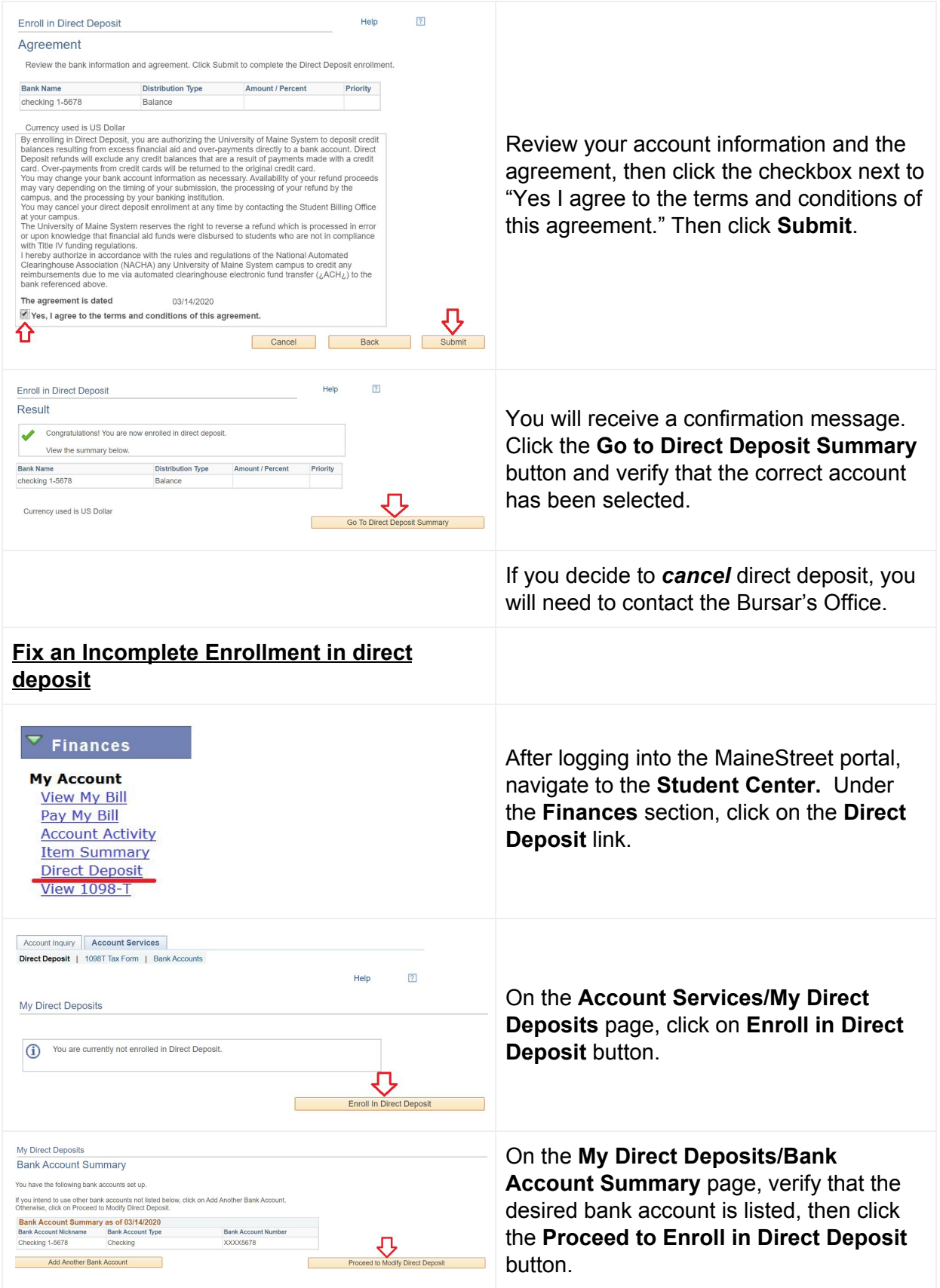

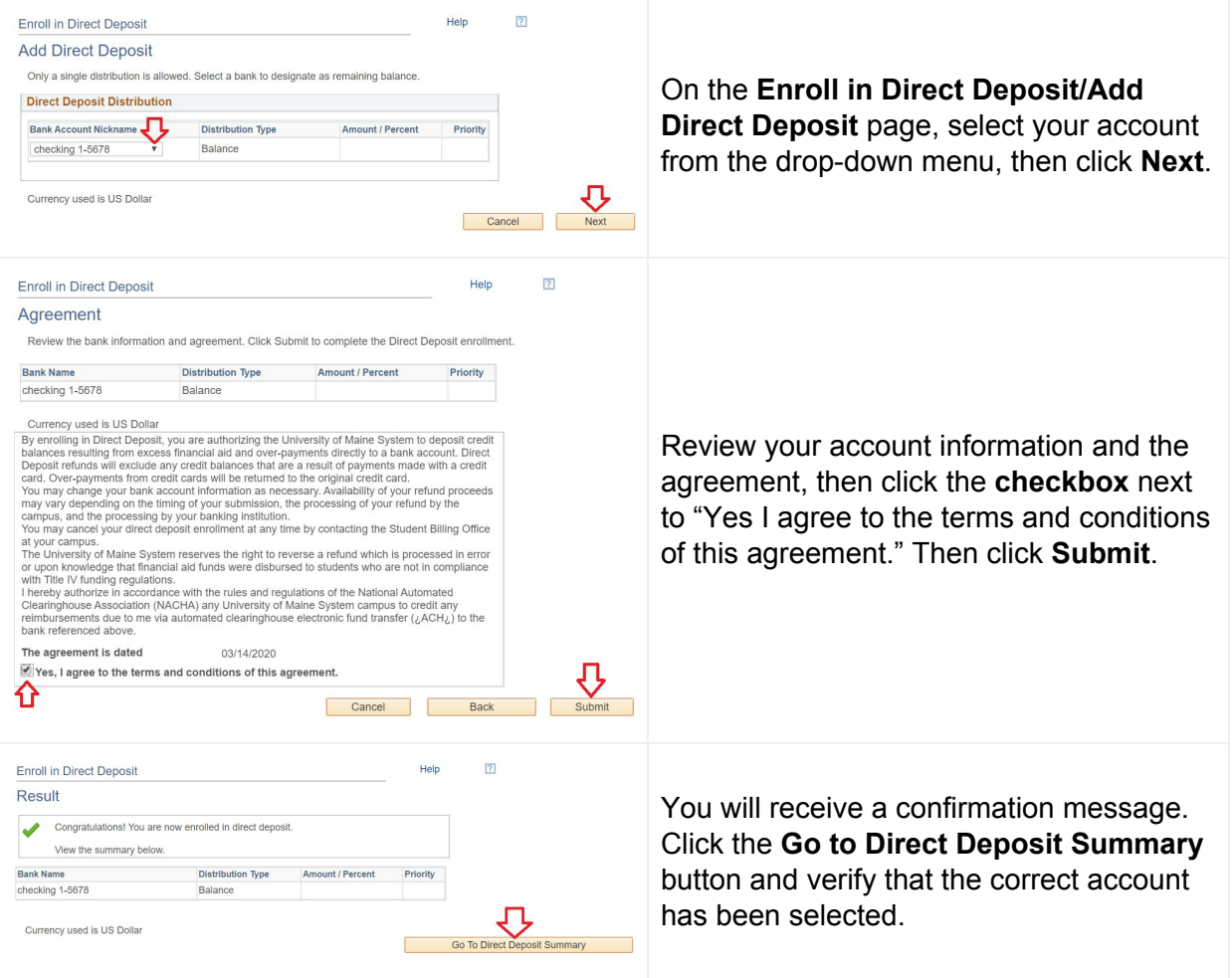